## **Приложение №1 Порядок введения ограничения, общий случай**

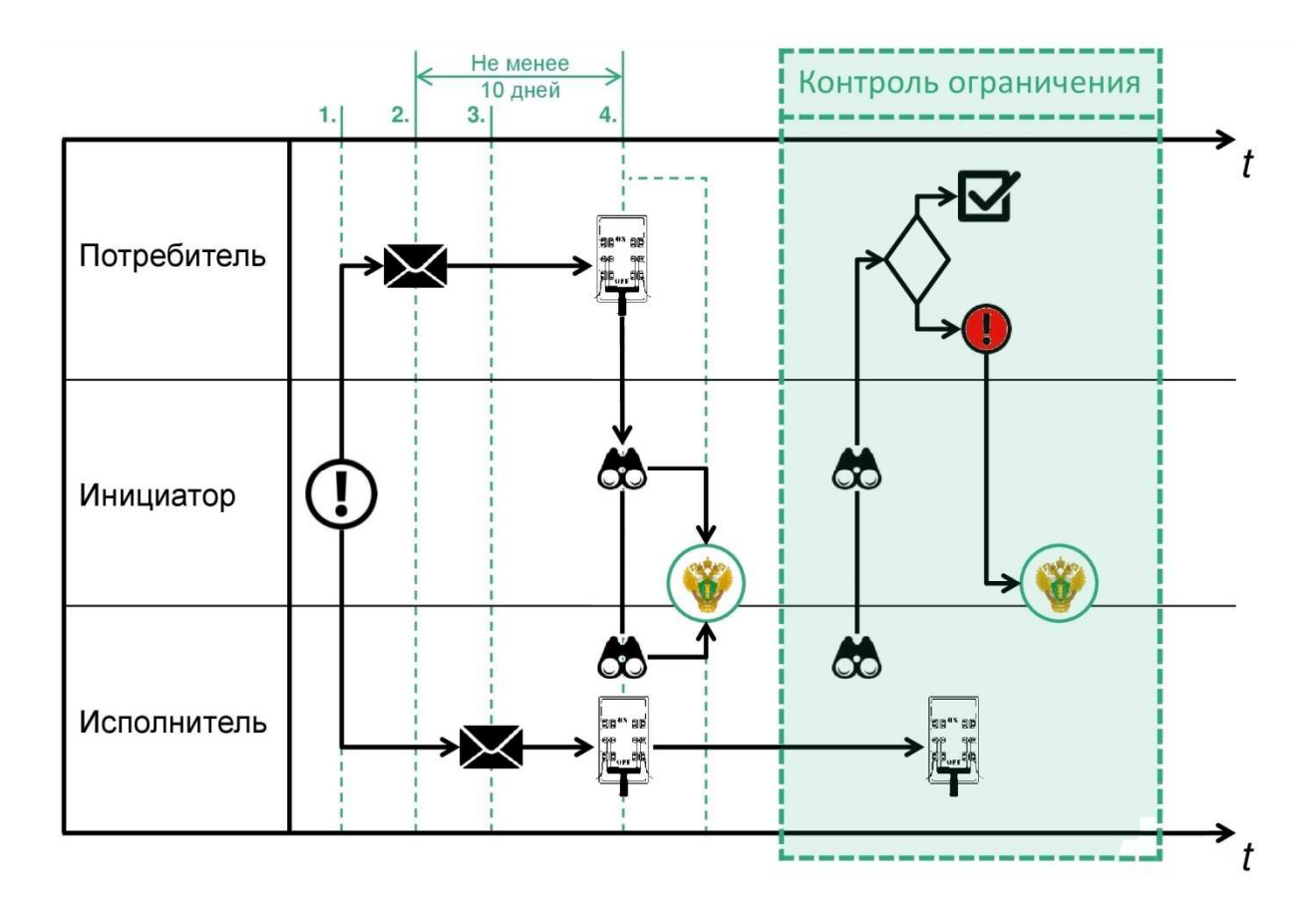

Условные обозначения в схеме:

- Возникновение основания для введения ограничения
- $\times$ 
	- Уведомление потребителя, исполнителя
- 

 $\bigodot$ 

**FE<sup>N</sup> BE<sup>N</sup> BE**<br>The TIME OF DAHNER DEX MARKED DISTRIBUTE OF THE TERM PLANE.

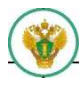

 **-** Ростехнадзор

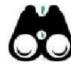

 **-** Присутствие при введении самоограничения ограничения (контроль введенного ограничения)

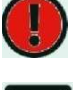

 **-** Выявление нарушения

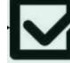

 **-** Нарушений нет